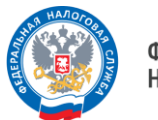

**ФЕДЕРАЛЬНАЯ** НАЛОГОВАЯ СЛУЖБА

## **О вводе в промышленную эксплуатацию функционала по направлению налоговой (бухгалтерской) отчетности через интернетсервис «Личный кабинет налогоплательщика индивидуального предпринимателя**

Межрайонная ИФНС России № 6 по Ханты-Мансийскому автономному округу – Югре (далее – Инспекция) сообщает о вводе в промышленную эксплуатацию функционала по направлению налоговой (бухгалтерской) отчетности через интернет-сервис «Личный кабинет налогоплательщика индивидуального предпринимателя» (далее – Личный кабинет ИП) в налоговые органы с 01.04.2024.

Вместе с тем Инспекция сообщает, что функционал доступен для пользователей в тестовом режиме уже с 05.02.2024 (открывается поэтапно). Перечень деклараций будет расширяться: к 01.04.2024 индивидуальным предпринимателям будут доступны 20 форм налоговой отчетности. О доработке функционала в части расширения перечня КНД Инспекцией будет сообщено дополнительно.

На втором этапе доступно направление следующих КНД:

- налоговая декларация по налогу, уплачиваемому в связи с применением упрощенной системы налогообложения (1152017);

- налоговая декларация по налогу на добычу полезных ископаемых (1151054);

- сведения о полученных разрешениях на добычу (вылов) водных биологических ресурсов, суммах сбора за пользование объектами водных биологических ресурсов, подлежащих уплате в виде разового и регулярных взносов (1110011);

- налоговая декларация по акцизам на табак (табачные изделия), табачную продукцию, электронные системы доставки никотина и жидкости для электронных систем доставки никотина (1151074);

- налоговая декларация по акцизам на автомобильный бензин, дизельное топливо, моторные масла для дизельных и (или) карбюраторных (инжекторных) двигателей, прямогонный бензин, средние дистилляты, бензол, параксилол, ортоксилол, авиационный керосин, природный газ, автомобили легковые и мотоциклы (1151089);

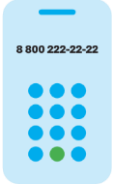

**8 (800) 222-22-22**

Бесплатный многоканальный телефон контакт-центра ФНС России

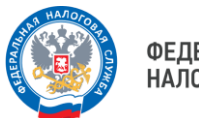

**ФЕДЕРАЛЬНАЯ** НАЛОГОВАЯ СЛУЖБА

## **О вводе в промышленную эксплуатацию функционала по направлению налоговой (бухгалтерской) отчетности через интернетсервис «Личный кабинет налогоплательщика индивидуального предпринимателя**

- налоговая декларация по акцизам на этиловый спирт, алкогольную и (или) подакцизную спиртосодержащую продукцию, а также на виноград (1151090);

- налоговый расчет сумм доходов, выплаченных иностранным организациям, и сумм удержанных налогов (1151056);

- налоговая декларация по единому сельскохозяйственному налогу (1151059);

- налоговая декларация по налогу на доходы физических лиц (3-НДФЛ) (1151020);

- сведения о полученных лицензиях (разрешениях) на пользование объектами животного мира, суммах сбора за пользование объектами животного мира, подлежащих уплате, и суммах фактически уплаченного сбора (1110022);

- налоговая декларация по водному налогу (1151072);

- единая (упрощенная) налоговая декларация (1151085);

- сведения о количестве объектов водных биологических ресурсов, подлежащих изъятию из среды их обитания в качестве разрешенного прилова, на основании разрешения на добычу (вылов) водных биологических ресурсов и суммах сбора, подлежащих уплате в виде единовременного взноса (1110022);

- налоговая декларация по косвенным налогам (налогу на добавленную стоимость и акцизам) при импорте товаров на территорию Российской Федерации с территории государств - членов Евразийского экономического союза (1151088);

расчет суммы утилизационного сбора в отношении колесных транспортных средств (шасси) и (или) прицепов к ним (1151091);

- расчет суммы утилизационного сбора в отношении самоходных машин и (или) прицепов к ним (1151101);

- персонифицированные сведения о физических лицах (1151162);

- расчет регулярных платежей за пользование недрами (1151026).

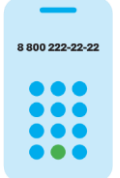

**8 (800) 222-22-22**

Бесплатный многоканальный телефон контакт-центра ФНС России

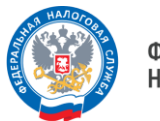

**ФЕДЕРАЛЬНАЯ** НАЛОГОВАЯ СЛУЖБА

## **О вводе в промышленную эксплуатацию функционала по направлению налоговой (бухгалтерской) отчетности через интернетсервис «Личный кабинет налогоплательщика индивидуального предпринимателя**

Сформировать указанные декларации можно в программе «Налогоплательщик ЮЛ», после чего необходимо подписать декларацию квалифицированной электронной подписью и отправить файл в формате XML через Личный кабинет ИП, где они также могут оперативно отслеживать статус камеральной налоговой проверки, с возможностью получения и последующего скачивания всех предусмотренных электронным документооборотом с налоговыми органами документов, в том числе результат ее обработки.

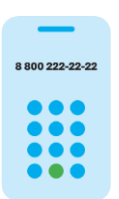

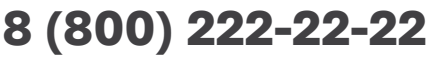

Бесплатный многоканальный телефон контакт-центра ФНС России